### Bugs & Wish list

Unable to set Object level permissions to articles in 10.2 | Tiki Wiki CMS Groupware :: Development [Unable to set Object level permissions to articles in 10.2](https://dev.tiki.org/item4402-Unable-to-set-Object-level-permissions-to-articles-in-10-2)

### Status

● Open

#### Subject

Unable to set Object level permissions to articles in 10.2

## Version

 $10.x$ 

# Category

• Regression

#### Feature

Article Permission

Resolution status New

Submitted by NewAdmin01

# Lastmod by Pascal St-Jean

Rating

# ★★オオ★★★★オオ★★★★オオ★★★★オオ★★★★オオ★★(0)@

## Description

Was using Tiki 6.x, backed up databases, did a fresh install of version 9, then upgraded to version 10.2, moved article database back. When I create an new article, then tried to assign object level

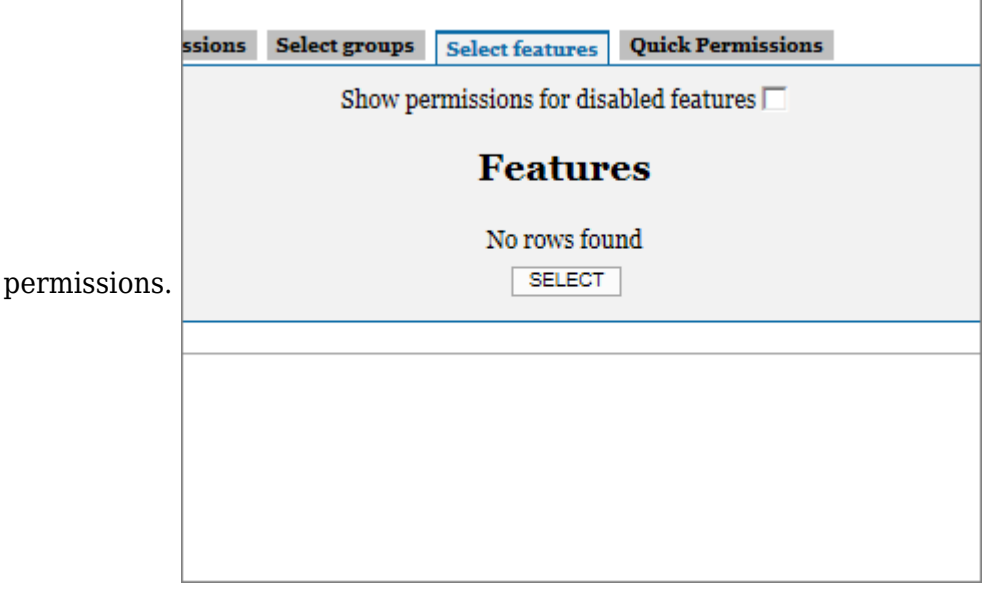

The assign permissions area needs a feature selected (see

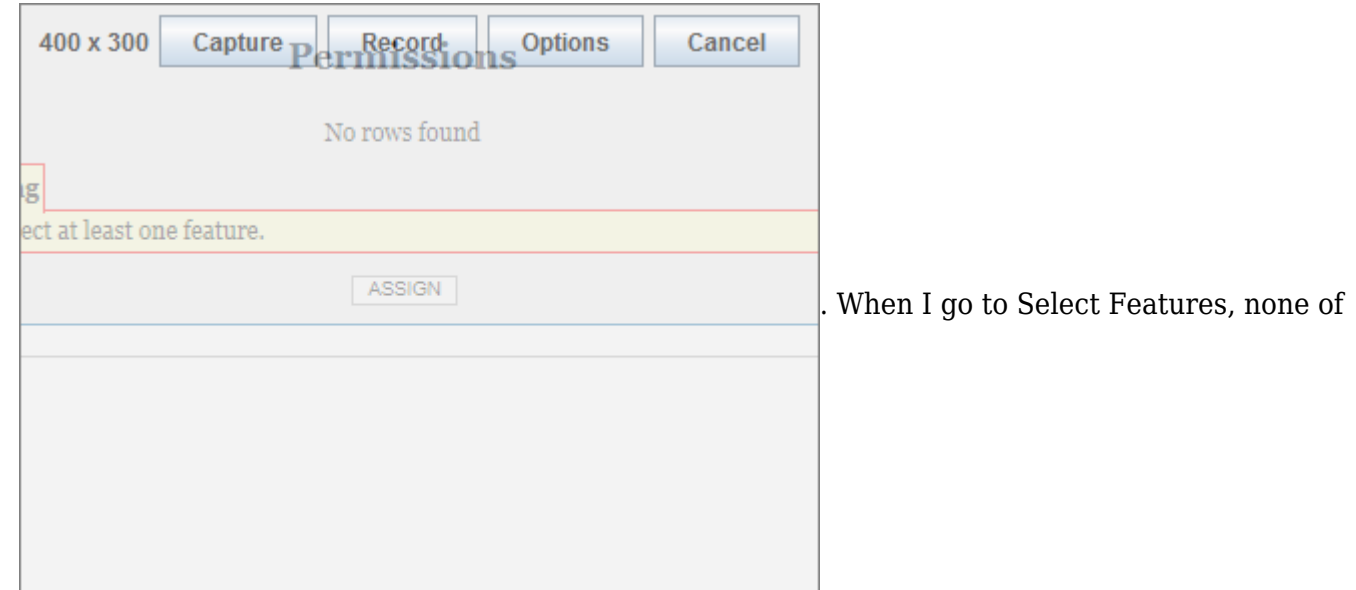

the installed features show up. However I can check the box for "Show permissions for disabled features" the missing ones show up but still can't set the article permissions.

Not sure what the issue can be, I verified that Administrators have all the proper access. I can set global permission for the same "missing" features. Not sure what to do at this point.

Importance

```
5
Easy to solve?
     1 difficult
Priority
     5
Demonstrate Bug (Tiki 19+)
     Please demonstrate your bug on show2.tiki.org
     Version: trunk \nablaTicket ID
     4402
Created
     Thursday 04 April, 2013 18:48:57 GMT-0000
     by NewAdmin01
LastModif
     Tuesday 10 September, 2013 19:50:56 GMT-0000
Comments
```
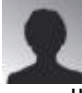

[walle](https://dev.tiki.org/user11608) 13 Jun 13 19:24 GMT-0000

I'm newbie to Tiki and setting up my first project last 2 Weeks.

Sometimes it's cruel for me and cost lot of time to search correct place for solving "simple" bugs.

The same behavior as you described to articles, related also to topics-permissions.

My opinion ... incorrect permType in templates.

Solved for me with some changes:

templates/tiki-admin\_topics.tpl templates/tiki\_list\_articles.tpl

Search for "permType=cms" and replace by permType=articles.

Also look at lib/tikilib.php, function get permGroup from objectType, case 'articles' and replace return 'cms' by return 'articles'. Without this change, users can read the full article, although they only have the permission "tiki p articles read heading"

With the above changes, you should now assign permissions to articles and topics.

Caution: If you assign topic-permissions, you only need topic-permission OR article-permission to read. For my project doing any changes in lib/articles/artlib.php and now users need permissions to both objectTypes "topic" and "article" for read....

o my god ... excuse my english ;-)

greets Waldemar

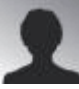

[Pascal St-Jean](https://dev.tiki.org/user10536) 10 Sep 13 19:52 GMT-0000

Good day,

We have a new feature called Tiki Show which allows you to easily create a fresh install of a Tiki attached to your bug report. This allows you to recreate your issues so that our developers can better evaluate the problem .

It would be great if you could create a SHOW instance to demo your bug so that we can get a better picture

thank you

#### **Attachments**

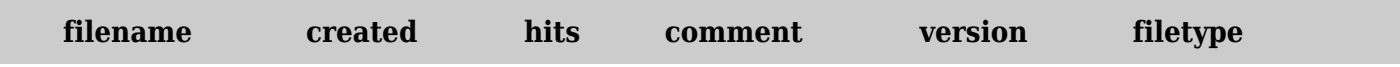

No attachments for this item

The original document is available at <https://dev.tiki.org/item4402-Unable-to-set-Object-level-permissions-to-articles-in-10-2>